Name: Date:  $\bigcap$  Date:  $\bigcap$  / Period:

Objective: The student will be able to write a simple program to perform basic arithmetic operations.

Directions: Perform the following steps.

Step 1: Start BlueJ.

Step 2: Click on New Project.

Step 3: Enter a Project Name. In this case ComputeAverage. The project name and the class name will be the same so the first letter should be a capital letter.

Step 4: Click on New Class and enter ComputeAverage.

#### 4 BlueJ: ComputeAverage

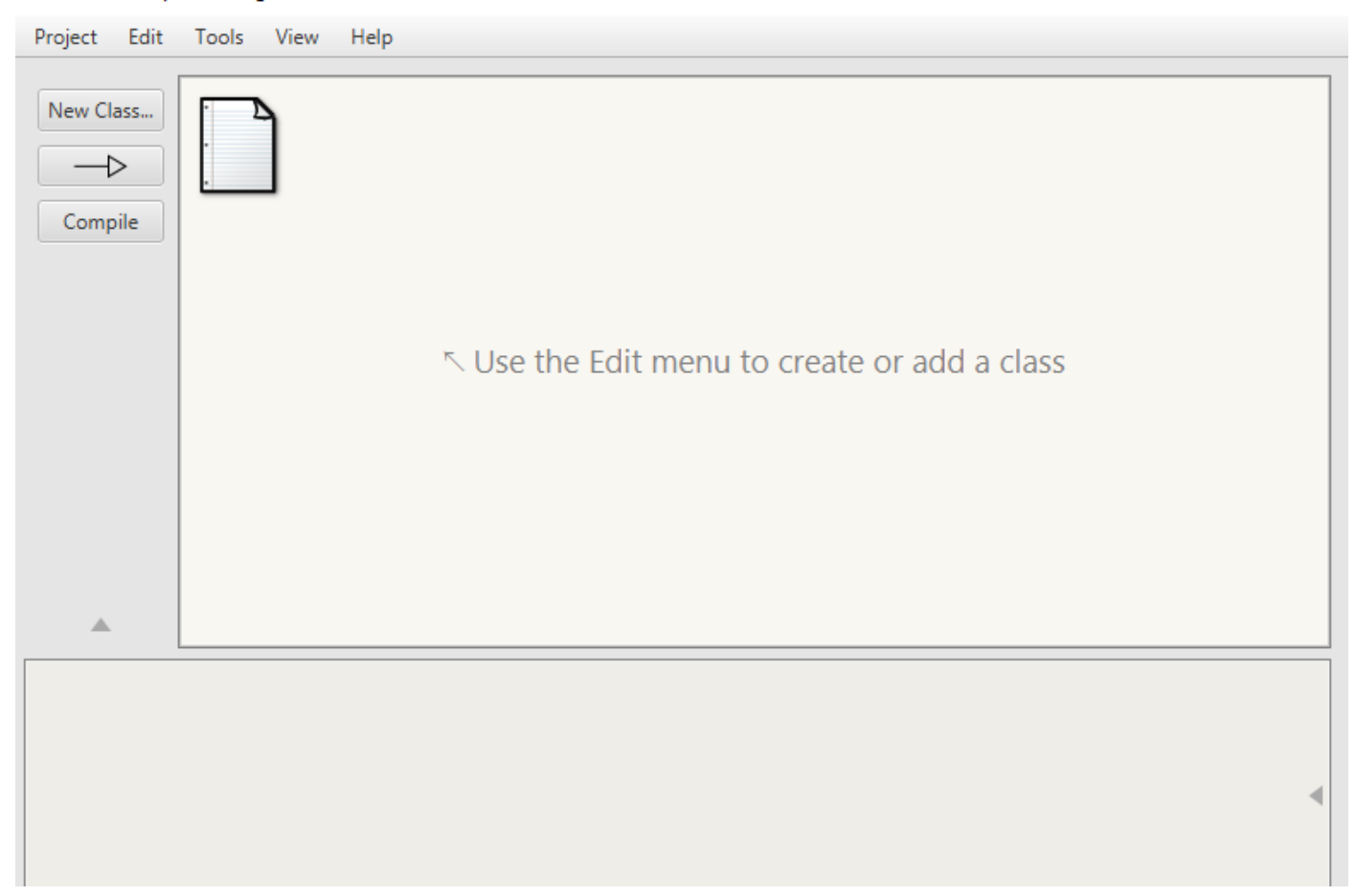

 $\Box$ 

 $\times$ 

# **JAVA Tutorial 7 Calculate Averages CTB**

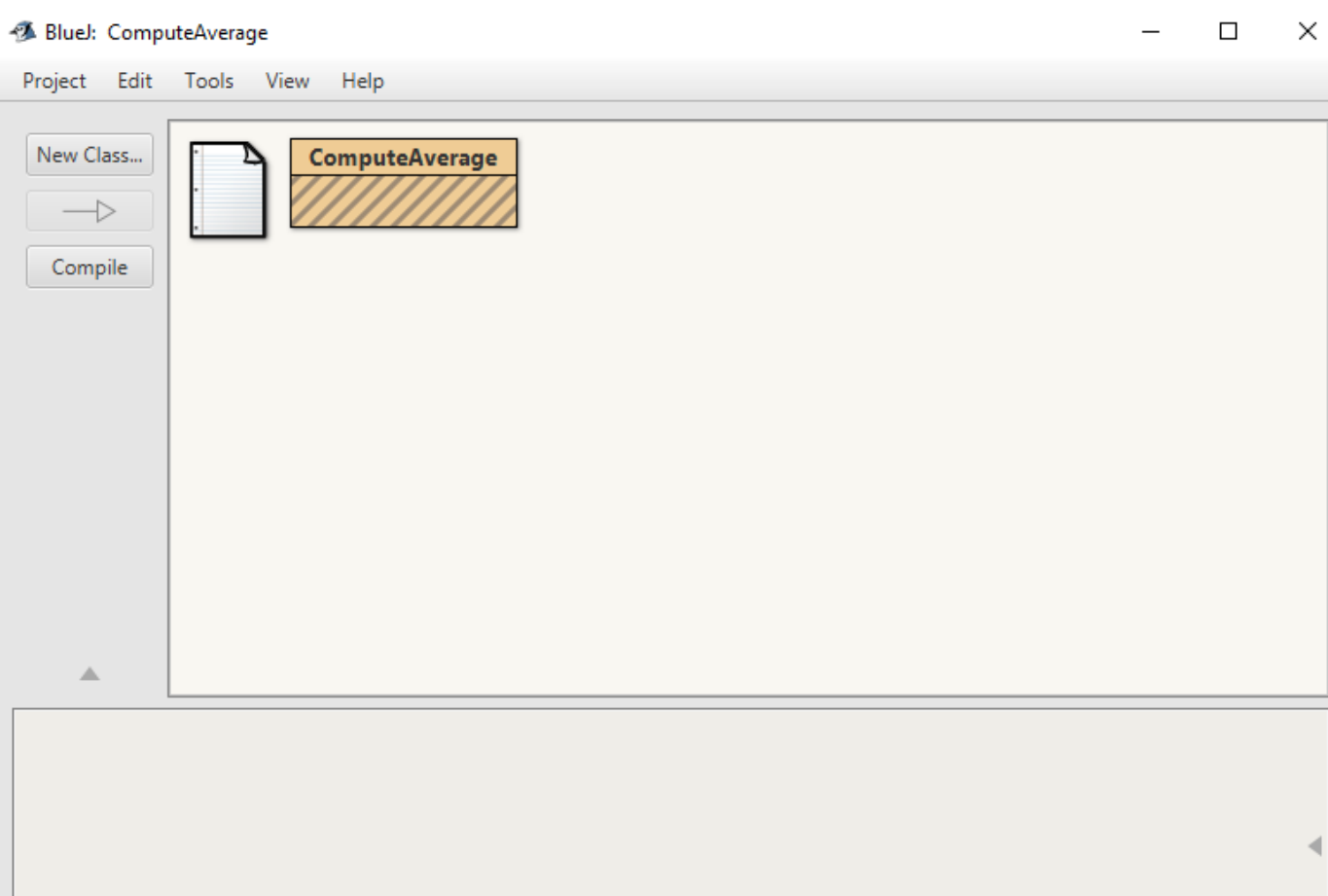

Step 5: Double click on the ComputeAverage box to start the editor.

Step 6: Press Control-A to select all text in the editor screen. Press the Backspace key to remove this text.

Step7: Enter the program code shown. When declaring public class ComputeAverage do not press the backspace key after entering the closing brace "}", this will lock the editor. Once you put in the closing brace and hit the enter key you can go back and edit any errors without any problems. (It is a program bug with BlueJ).

public class ComputeAverage

{

/\* Program to Compute the Average of a Sequence of Numbers

\*

- \* This program reads a sequence of positive integers input
- \* by the user, and it will print out the average of those
- \* integers. The user is prompted to enter one integer at a
- \* time. The user must enter 0 to mark the end of the data.

## \*/

// Mr. Ellsworth Period: 0 November 11, 2017

```
 public static void main(String[] args)
 {
```
// Declare Variables

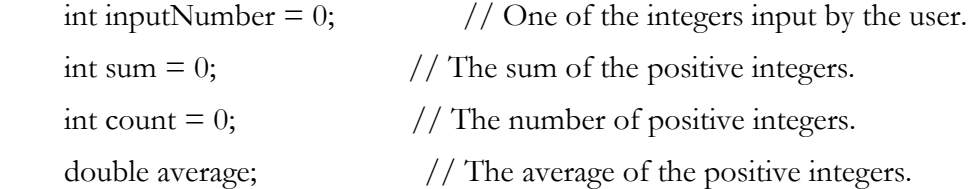

// Input Section

```
 System.out.print("Enter your first positive integer: ");
 inputNumber = TextIO.getlnInt();
```

```
while (inputNumber != 0)
 {
  sum = sum + inputNumber;count = count + 1; System.out.print("Enter your next positive integer, or 0 to end: ");
   inputNumber = TextIO.getlnInt();
```

```
 } // end of while loop
```

```
 // Output Section
```

```
if (count == 0)
```
#### {

System.out.println("You didn't enter any data!");

```
 }
      else
      {
        average = ((double)sum) / count;
         System.out.println();
        System.out.println("You entered " + count + " positive integers.");
        System.out.printf("Their average is %1.3f. \n", average);
      }
   } // end of main
} // end of class ComputeAverage
```
Step 8: Add a new class to your project named TextIO.

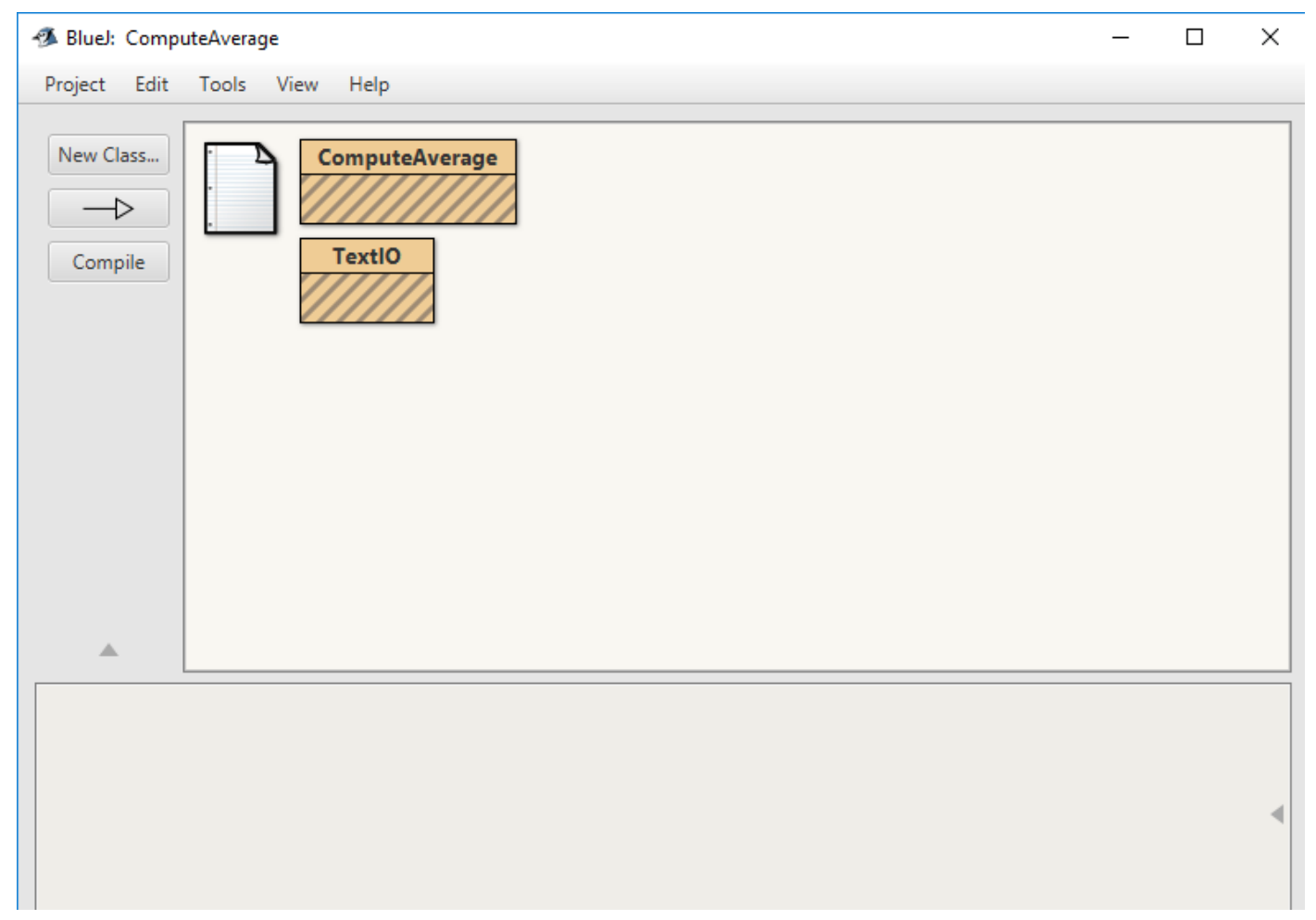

Step 9: Add the following code to the TextIO class. It is a lot of code so if you can copy this class from another project.

import java.io.\*;

import java.util.IllegalFormatException; import java.util.regex.Matcher; import java.util.regex.Pattern;

import javax.swing.JFileChooser; import javax.swing.JOptionPane;

//\* TextIO provides a set of static methods for reading and writing text. public class TextIO

### {

/\*\*

\* The value returned by the peek() method when the input is at end-of-file.

\* (The value of this constant is (char)0xFFFF.)

$$
\ast /
$$

public final static char  $EOF = (char)0xFFFF;$ 

#### /\*\*

\* The value returned by the peek() method when the input is at end-of-line.

 $*$  The value of this constant is the character '\n'.

```
 */
```
public final static char  $EOLN = \ln$ ; // The value returned by peek() when at end-of-line.

#### /\*\*

\* After this method is called, input will be read from standard input (as it

\* is in the default state). If a file or stream was previously the input source, that file

\* or stream is closed.

\*/

CONTROLLING THE BITS CS EDUCATION © 2019 BY PAUL ELLSWORTH, ALLRIGHTS RESERVED 5

public static void readStandardInput() {

```
 if (readingStandardInput)
   return;
 try {
   in.close();
 }
 catch (Exception e) {
 }
 emptyBuffer(); // Added November 2007
in = standardInput; inputFileName = null;
readingStandardInput = true;inputErrorCount = 0;
```

```
 /**
```
}

 \* After this method is called, input will be read from inputStream, provided it \* is non-null. If inputStream is null, then this method has the same effect \* as calling readStandardInput(); that is, future input will come from the \* standard input stream. \*/ public static void readStream(InputStream inputStream) { if (inputStream == null)

```
 readStandardInput();
```
else

readStream(new InputStreamReader(inputStream));

```
 }
```

```
 /**
```
\* After this method is called, input will be read from inputStream, provided it

\* is non-null. If inputStream is null, then this method has the same effect

\* as calling readStandardInput(); that is, future input will come from the

\* standard input stream.

```
 */
 public static void readStream(Reader inputStream) {
   if (inputStream == null)
      readStandardInput();
   else {
      if ( inputStream instanceof BufferedReader)
        in = (BufferedReader)inputStream;
      else
        in = new BufferedReader(inputStream);
      emptyBuffer(); // Added November 2007
      inputFileName = null;
      readingStandardInput = false;
     inputErrorCount = 0; }
 }
```
# /\*\*

\* Opens a file with a specified name for input. If the file name is null, this has

\* the same effect as calling readStandardInput(); that is, input will be read from standard

\* input. If an

\* error occurs while trying to open the file, an exception of type IllegalArgumentException

```
 * is thrown, and the input source is not changed. If the file is opened
```
\* successfully, then after this method is called, all of the input routines will read

```
 * from the file, instead of from standard input.
```

```
 */
```

```
 public static void readFile(String fileName) {
```
if (fileName  $==$  null) // Go back to reading standard input

```
 readStandardInput();
```
else {

```
 BufferedReader newin;
```
try {

```
 newin = new BufferedReader( new FileReader(fileName) );
        }
        catch (Exception e) {
         throw new IllegalArgumentException("Can't open file \"" + fileName + "\" for input.\n"
                    + "(Error :" + e + ")");
        }
        if (! readingStandardInput) { // close current input stream
          try {
             in.close();
 }
          catch (Exception e) {
 }
        }
        emptyBuffer(); // Added November 2007
       in = newin;
        readingStandardInput = false;
        inputErrorCount = 0;
        inputFileName = fileName;
     }
   }
```

```
 /**
```
 \* Puts a GUI file-selection dialog box on the screen in which the user can select \* an input file. If the user cancels the dialog instead of selecting a file, it is \* not considered an error, but the return value of the subroutine is false. \* If the user does select a file, but there is an error while trying to open the \* file, then an exception of type IllegalArgumentException is thrown. Finally, if \* the user selects a file and it is successfully opened, then the return value of the \* subroutine is true, and the input routines will read from the file, instead of \* from standard input. If the user cancels, or if any error occurs, then the \* previous input source is not changed. \* <p>NOTE: Calling this method starts a GUI user interface thread, which can continue \* to run even if the thread that runs the main program ends. If you use this method

 $*$  in a non-GUI program, it might be necessary to call System.exit(0) at the end of the main()

```
 * routine to shut down the Java virtual machine completely.
```

```
 */
```

```
 public static boolean readUserSelectedFile() {
```

```
if (fileDialog == null)
```

```
fileDialog = new |FileChoose();
```

```
 fileDialog.setDialogTitle("Select File for Input");
```

```
 int option = fileDialog.showOpenDialog(null);
```

```
 if (option != JFileChooser.APPROVE_OPTION)
```
return false;

```
File selectedFile = fileDialog.getSelectedFile();
```
BufferedReader newin;

```
 try {
```

```
 newin = new BufferedReader( new FileReader(selectedFile) );
```

```
 }
```

```
 catch (Exception e) {
```

```
throw new IllegalArgumentException("Can't open file \"" + selectedFile.getName() + "\" for input.\n"
```

```
+ "(Error :" + e + ")");
```

```
 }
```
if (!readingStandardInput) { // close current file

```
 try {
      in.close();
   }
   catch (Exception e) {
   }
 }
 emptyBuffer(); // Added November 2007
in = newin;
 inputFileName = selectedFile.getName();
 readingStandardInput = false;
```
 $inputErrorCount = 0;$ 

return true;

```
 }
 /**
 * After this method is called, output will be written to standard output (as it 
 * is in the default state). If a file or stream was previously open for output, it
 * will be closed.
 */
 public static void writeStandardOutput() {
   if (writingStandardOutput)
      return;
   try {
      out.close();
   }
   catch (Exception e) {
   }
   outputFileName = null;
   outputErrorCount = 0;
   out = standardOutput;
  writingStandardOutput = true;
 }
```
# /\*\*

 \* After this method is called, output will be sent to outputStream, provided it \* is non-null. If outputStream is null, then this method has the same effect \* as calling writeStandardOutput(); that is, future output will be sent to the \* standard output stream. \*/ public static void writeStream(OutputStream outputStream) {

```
 if (outputStream == null)
   writeStandardOutput();
```

```
 else
      writeStream(new PrintWriter(outputStream));
 }
```
/\*\*

\* After this method is called, output will be sent to outputStream, provided it

\* is non-null. If outputStream is null, then this method has the same effect

\* as calling writeStandardOutput(); that is, future output will be sent to the

\* standard output stream.

```
 */
```

```
 public static void writeStream(PrintWriter outputStream) {
```

```
 if (outputStream == null)
     writeStandardOutput();
   else {
      out = outputStream;
      outputFileName = null;
    outputErrorCount = 0; writingStandardOutput = false;
   }
 }
```
# /\*\*

\* Opens a file with a specified name for output. If the file name is null, this has

\* the same effect as calling writeStandardOutput(); that is, output will be sent to standard

\* output. If an

\* error occurs while trying to open the file, an exception of type IllegalArgumentException

\* is thrown. If the file is opened successfully, then after this method is called,

\* all of the output routines will write to the file, instead of to standard output.

\* If an error occurs, the output destination is not changed.

\* <p>NOTE: Calling this method starts a GUI user interface thread, which can continue

\* to run even if the thread that runs the main program ends. If you use this method

\* in a non-GUI program, it might be necessary to call System.exit(0) at the end of the main()

\* routine to shut down the Java virtual machine completely.

```
 */
```

```
 public static void writeFile(String fileName) {
    if (fileName == null) // Go back to reading standard output
        writeStandardOutput();
     else {
        PrintWriter newout;
        try {
           newout = new PrintWriter(new FileWriter(fileName));
        }
        catch (Exception e) {
          throw new IllegalArgumentException("Can't open file \"" + fileName + "\" for output.\n"
                    + "(Error :" + e + ")");
        }
        if (!writingStandardOutput) {
           try {
             out.close();
           }
           catch (Exception e) {
 }
        }
       out = newout; writingStandardOutput = false;
        outputFileName = fileName;
       outputErrorCount = 0; }
   }
```
/\*\*

\* Puts a GUI file-selection dialog box on the screen in which the user can select

\* an output file. If the user cancels the dialog instead of selecting a file, it is

\* not considered an error, but the return value of the subroutine is false.

\* If the user does select a file, but there is an error while trying to open the

\* file, then an exception of type IllegalArgumentException is thrown. Finally, if

\* the user selects a file and it is successfully opened, then the return value of the

\* subroutine is true, and the output routines will write to the file, instead of

\* to standard output. If the user cancels, or if an error occurs, then the current

\* output destination is not changed.

```
 */
```
public static boolean writeUserSelectedFile() {

```
if (fileDialog == null)
```
 $fileDialog = new JFileChoose();$ 

fileDialog.setDialogTitle("Select File for Output");

File selectedFile;

while (true) {

```
 int option = fileDialog.showSaveDialog(null);
```

```
 if (option != JFileChooser.APPROVE_OPTION)
```
return false; // user canceled

```
 selectedFile = fileDialog.getSelectedFile();
```

```
 if (selectedFile.exists()) {
```

```
 int response = JOptionPane.showConfirmDialog(null,
```

```
"The file \"" + selectedFile.getName() + "\" already exists. Do you want to replace it?",
 "Replace existing file?",
```

```
 JOptionPane.YES_NO_OPTION, JOptionPane.WARNING_MESSAGE);
```

```
 if (response == JOptionPane.YES_OPTION)
```
break;

```
 }
```
else {

break;

```
 }
```
 } PrintWriter newout;

try {

newout = new PrintWriter(new FileWriter(selectedFile));

}

```
 catch (Exception e) {
```
 throw new IllegalArgumentException("Can't open file \"" + selectedFile.getName() + "\" for output. $\n\cdot$ <sup>"</sup>

```
+ "(Error :" + e + ")");
 }
 if (!writingStandardOutput) {
   try {
      out.close();
    }
   catch (Exception e) {
    }
 }
out = newout;writingStandardOutput = false;
 outputFileName = selectedFile.getName();
outputErrorCount = 0; return true;
```

```
 /**
```
}

\* If TextIO is currently reading from a file, then the return value is the name of the file.

\* If the class is reading from standard input or from a stream, then the return value is null.

\*/

```
 public static String getInputFileName() {
```
return inputFileName;

}

# /\*\*

\* If TextIO is currently writing to a file, then the return value is the name of the file.

\* If the class is writing to standard output or to a stream, then the return value is null.

\*/

```
 public static String getOutputFileName() {
```

```
 return outputFileName;
```
}

// \*\*\*\*\*\*\*\*\*\*\*\*\*\*\*\*\*\*\*\*\*\*\*\*\*\*\* Output Methods \*\*\*\*\*\*\*\*\*\*\*\*\*\*\*\*\*\*\*\*\*\*\*\*\*\*\*\*\*\*\*\*\*

/\*\*

\* Write a single value to the current output destination, using the default format

\* and no extra spaces. This method will handle any type of parameter, even one

\* whose type is one of the primitive types.

\*/

public static void put(Object x) {

out.print(x);

```
 out.flush();
```
if (out.checkError())

```
 outputError("Error while writing output.");
```

```
 }
```

```
 /**
```
\* Write a single value to the current output destination, using the default format

\* and outputting at least minChars characters (with extra spaces added before the

\* output value if necessary). This method will handle any type of parameter, even one

\* whose type is one of the primitive types.

 $*$  @ param x The value to be output, which can be of any type.

\* @param minChars The minimum number of characters to use for the output. If x requires fewer

\* then this number of characters, then extra spaces are added to the front of x to bring

\* the total up to minChars. If minChars is less than or equal to zero, then x will be printed

\* in the minimum number of spaces possible.

\*/

CONTROLLING THE BITS CS EDUCATION © 2019 BY PAUL ELLSWORTH, ALLRIGHTS RESERVED 15

```
 public static void put(Object x, int minChars) {
```

```
if (minChars \le 0) out.print(x);
 else
   out.printf("%" + minChars + "s", x);
 out.flush();
 if (out.checkError())
   outputError("Error while writing output.");
```

```
 /**
```
}

```
 * This is equivalent to put(x), followed by an end-of-line.
 */
```

```
 public static void putln(Object x) {
```

```
 out.println(x);
```

```
 out.flush();
```

```
 if (out.checkError())
```

```
 outputError("Error while writing output.");
```

```
 }
```

```
 /**
```

```
 * This is equivalent to put(x,minChars), followed by an end-of-line.
```
\*/

```
 public static void putln(Object x, int minChars) {
```

```
 put(x,minChars);
```

```
 out.println();
```

```
 out.flush();
```

```
 if (out.checkError())
```

```
 outputError("Error while writing output.");
```

```
 }
```

```
 /**
```
\* Write an end-of-line character to the current output destination.

\*/

```
 public static void putln() {
   out.println();
   out.flush();
   if (out.checkError())
      outputError("Error while writing output.");
```

```
 }
```

```
 /**
```
 \* Writes formatted output values to the current output destination. This method has the \* same function as System.out.printf(); the details of formatted output are not discussed \* here. The first parameter is a string that describes the format of the output. There \* can be any number of additional parameters; these specify the values to be output and \* can be of any type. This method will throw an IllegalArgumentException if the \* format string is null or if the format string is illegal for the values that are being \* output. \*/ public static void putf(String format, Object... items) {

```
if (format == null)
```
throw new IllegalArgumentException("Null format string in TextIO.putf() method.");

```
 try {
```
out.printf(format,items);

```
 }
```

```
 catch (IllegalFormatException e) {
```
throw new IllegalArgumentException("Illegal format string in TextIO.putf() method.");

```
 }
```

```
 out.flush();
```

```
 if (out.checkError())
```

```
 outputError("Error while writing output.");
```

```
 }
```

```
 // *************************** Input Methods *********************************
```
# /\*\*

 \* Test whether the next character in the current input source is an end-of-line. Note that \* this method does NOT skip whitespace before testing for end-of-line -- if you want to do \* that, call skipBlanks() first. \*/

```
 public static boolean eoln() {
```

```
return peek() == \ln;
```

```
 }
```

```
 /**
```
 \* Test whether the next character in the current input source is an end-of-file. Note that \* this method does NOT skip whitespace before testing for end-of-line -- if you want to do \* that, call skipBlanks() or skipWhitespace() first. \*/ public static boolean eof() {

```
return peek() == EOF;
```
}

```
 /**
```

```
 * Reads the next character from the current input source. The character can be a whitespace
 * character; compare this to the getChar() method, which skips over whitespace and returns the
* next non-whitespace character. An end-of-line is always returned as the character '\n', even
* when the actual end-of-line in the input source is something else, such as '\r' or "\r\n".
 * This method will throw an IllegalArgumentException if the input is at end-of-file (which will 
 * not ordinarily happen if reading from standard input).
 */
 public static char getAnyChar() { 
   return readChar();
```

```
 }
```
#### /\*\*

\* Returns the next character in the current input source, without actually removing that

- \* character from the input. The character can be a whitespace character and can be the
- \* end-of-file character (specified by the constant TextIO.EOF).An end-of-line is always returned
- \* as the character '\n', even when the actual end-of-line in the input source is something else,
- \* such as '\r' or "\r\n". This method never causes an error.

```
 */
```

```
 public static char peek() {
```

```
 return lookChar();
```

```
 }
```

```
 /**
```
\* Skips over any whitespace characters, except for end-of-lines. After this method is called,

\* the next input character is either an end-of-line, an end-of-file, or a non-whitespace character.

 \* This method never causes an error. (Ordinarily, end-of-file is not possible when reading from \* standard input.)

```
 */
```

```
 public static void skipBlanks() { 
     char ch=lookChar();
    while (ch != EOF && ch != '\n' && Character.isWhitespace(ch)) {
        readChar();
       ch =lookChar();
 }
   }
```
/\*\*

\* Skips over any whitespace characters, including for end-of-lines. After this method is called,

\* the next input character is either an end-of-file or a non-whitespace character.

```
 * This method never causes an error. (Ordinarily, end-of-file is not possible when reading from
```
\* standard input.)

\*/

```
 private static void skipWhitespace() {
```
char ch=lookChar();

```
 while (ch != EOF && Character.isWhitespace(ch)) {
   readChar();
  if (ch == \n\cdot \n\cdot \n\&\& readingStandardInput \& writtengStandardOutput) out.print("? ");
      out.flush();
   }
  ch =lookChar();
 }
```
/\*\*

}

 \* Skips whitespace characters and then reads a value of type byte from input, discarding the rest of \* the current line of input (including the next end-of-line character, if any). When using standard IO, \* this will not produce an error; the user will be prompted repeatedly for input until a legal value \* is input. In other cases, an IllegalArgumentException will be thrown if a legal value is not found. \*/

```
 public static byte getlnByte() { 
   byte x=getByte(); 
   emptyBuffer(); 
   return x;
```
}

```
 /**
```
 \* Skips whitespace characters and then reads a value of type short from input, discarding the rest of \* the current line of input (including the next end-of-line character, if any). When using standard IO, \* this will not produce an error; the user will be prompted repeatedly for input until a legal value \* is input. In other cases, an IllegalArgumentException will be thrown if a legal value is not found. \*/

```
 public static short getlnShort() {
```

```
 short x=getShort();
 emptyBuffer();
```

```
 return x;
```

```
 }
```

```
 /**
```
\* Skips whitespace characters and then reads a value of type int from input, discarding the rest of

\* the current line of input (including the next end-of-line character, if any). When using standard IO,

\* this will not produce an error; the user will be prompted repeatedly for input until a legal value

\* is input. In other cases, an IllegalArgumentException will be thrown if a legal value is not found.

```
 */
```
public static int getlnInt() {

```
 int x=getInt(); 
 emptyBuffer(); 
 return x;
```

```
 }
```

```
 /**
```
 \* Skips whitespace characters and then reads a value of type long from input, discarding the rest of \* the current line of input (including the next end-of-line character, if any). When using standard IO, \* this will not produce an error; the user will be prompted repeatedly for input until a legal value \* is input. In other cases, an IllegalArgumentException will be thrown if a legal value is not found. \*/

```
 public static long getlnLong() {
```

```
 long x=getLong(); 
 emptyBuffer(); 
 return x;
```

```
 /**
```
}

 \* Skips whitespace characters and then reads a value of type float from input, discarding the rest of \* the current line of input (including the next end-of-line character, if any). When using standard IO, \* this will not produce an error; the user will be prompted repeatedly for input until a legal value \* is input. In other cases, an IllegalArgumentException will be thrown if a legal value is not found.

### \*/

```
 public static float getlnFloat() {
    float x=getFloat(); 
    emptyBuffer(); 
    return x;
 }
```

```
 /**
```
 \* Skips whitespace characters and then reads a value of type double from input, discarding the rest of \* the current line of input (including the next end-of-line character, if any). When using standard IO, \* this will not produce an error; the user will be prompted repeatedly for input until a legal value \* is input. In other cases, an IllegalArgumentException will be thrown if a legal value is not found. \*/

```
 public static double getlnDouble() {
```

```
 double x=getDouble(); 
 emptyBuffer(); 
 return x;
```
}

/\*\*

}

 \* Skips whitespace characters and then reads a value of type char from input, discarding the rest of \* the current line of input (including the next end-of-line character, if any). Note that the value \* that is returned will be a non-whitespace character; compare this with the getAnyChar() method. \* When using standard IO, this will not produce an error. In other cases, an error can occur if \* an end-of-file is encountered. \*/

```
 public static char getlnChar() {
```

```
 char x=getChar(); 
 emptyBuffer(); 
 return x;
```
CONTROLLING THE BITS CS EDUCATION © 2019 BY PAUL ELLSWORTH, ALLRIGHTS RESERVED 22

#### /\*\*

\* Skips whitespace characters and then reads a value of type boolean from input, discarding the rest of

\* the current line of input (including the next end-of-line character, if any). When using standard IO,

\* this will not produce an error; the user will be prompted repeatedly for input until a legal value

\* is input. In other cases, an IllegalArgumentException will be thrown if a legal value is not found.

\* <p>Legal inputs for a boolean input are: true, t, yes, y, 1, false, f, no, n, and 0; letters can be

\* either upper case or lower case. One "word" of input is read, using the getWord() method, and it

 \* must be one of these; note that the "word" must be terminated by a whitespace character (or end-of-file). \*/

```
 public static boolean getlnBoolean() {
```

```
 boolean x=getBoolean(); 
 emptyBuffer();
```
return x;

```
 }
```
# /\*\*

 \* Skips whitespace characters and then reads one "word" from input, discarding the rest of \* the current line of input (including the next end-of-line character, if any). A word is defined as \* a sequence of non-whitespace characters (not just letters!). When using standard IO, \* this will not produce an error. In other cases, an IllegalArgumentException will be thrown \* if an end-of-file is encountered.

```
 */
```

```
 public static String getlnWord() {
```

```
 String x=getWord(); 
 emptyBuffer(); 
 return x;
```
# }

```
 /**
```

```
 * This is identical to getln().
```

```
 */
```

```
 public static String getlnString() {
```
return getln();

}

/\*\*

\* Reads all the characters from the current input source, up to the next end-of-line. The end-of-line

\* is read but is not included in the return value. Any other whitespace characters on the line are retained,

\* even if they occur at the start of input. The return value will be an empty string if there are

\* no characters before the end-of-line. When using standard IO, this will not produce an error.

\* In other cases, an IllegalArgumentException will be thrown if an end-of-file is encountered.

```
 */
```

```
 public static String getln() {
  StringBuffer s = new StringBuffer(100);char ch = readChar();
  while (ch != '\n') {
      s.append(ch);
     ch = readChar();
   }
   return s.toString();
 }
```
/\*\*

 \* Skips whitespace characters and then reads a value of type byte from input. Any additional characters on \* the current line of input are retained, and will be read by the next input operation. When using standard IO,

\* this will not produce an error; the user will be prompted repeatedly for input until a legal value

\* is input. In other cases, an IllegalArgumentException will be thrown if a legal value is not found.

\*/

```
 public static byte getByte() {
```

```
 return (byte)readInteger(-128L,127L);
```

```
 }
```
/\*\*

\* Skips whitespace characters and then reads a value of type short from input. Any additional characters on

 \* the current line of input are retained, and will be read by the next input operation. When using standard IO,

\* this will not produce an error; the user will be prompted repeatedly for input until a legal value

\* is input. In other cases, an IllegalArgumentException will be thrown if a legal value is not found.

\*/

public static short getShort() {

```
 return (short)readInteger(-32768L,32767L);
```

```
 }
```
/\*\*

\* Skips whitespace characters and then reads a value of type int from input. Any additional characters on

 \* the current line of input are retained, and will be read by the next input operation. When using standard IO,

\* this will not produce an error; the user will be prompted repeatedly for input until a legal value

\* is input. In other cases, an IllegalArgumentException will be thrown if a legal value is not found.

\*/

```
 public static int getInt() {
```
return (int)readInteger(Integer.MIN\_VALUE, Integer.MAX\_VALUE);

}

/\*\*

\* Skips whitespace characters and then reads a value of type long from input. Any additional characters on

 \* the current line of input are retained, and will be read by the next input operation. When using standard IO,

\* this will not produce an error; the user will be prompted repeatedly for input until a legal value

\* is input. In other cases, an IllegalArgumentException will be thrown if a legal value is not found.

\*/

public static long getLong() {

return readInteger(Long.MIN\_VALUE, Long.MAX\_VALUE);

}

/\*\*

 \* Skips whitespace characters and then reads a single non-whitespace character from input. Any additional characters on

 \* the current line of input are retained, and will be read by the next input operation. When using standard IO,

 \* this will not produce an error. In other cases, an IllegalArgumentException will be thrown if an end-of-file \* is encountered.

```
 */
```

```
 public static char getChar() {
```

```
 skipWhitespace();
```

```
 return readChar();
```
}

```
 /**
```
\* Skips whitespace characters and then reads a value of type float from input. Any additional characters on

 \* the current line of input are retained, and will be read by the next input operation. When using standard IO,

\* this will not produce an error; the user will be prompted repeatedly for input until a legal value

```
 * is input. In other cases, an IllegalArgumentException will be thrown if a legal value is not found.
```

```
 */
```

```
 public static float getFloat() {
    float x = 0.0F;
     while (true) {
       String str = readRealString();
       if (str == null) {
          errorMessage("Floating point number not found.",
                "Real number in the range " + (-Float.MAX_VALUE) + " to " + Float.MAX_VALUE);
        }
        else {
          try { 
            x = \text{Float.parseFloat(str)};
 }
           catch (NumberFormatException e) {
            errorMessage("Illegal floating point input, " + str + ".",
                  "Real number in the range " + (-Float.MAX_VALUE) + " to " + Float.MAX_VALUE);
             continue;
```
# }

```
if (Float.isInfinite(x)) \{ errorMessage("Floating point input outside of legal range, " + str + ".",
             "Real number in the range " + (-Float.MAX_VALUE) + " to " + Float.MAX_VALUE);
        continue;
      }
      break;
   }
inputErrorCount = 0; return x;
```

```
 /**
```
}

}

 \* Skips whitespace characters and then reads a value of type double from input. Any additional characters on

 \* the current line of input are retained, and will be read by the next input operation. When using standard IO,

\* this will not produce an error; the user will be prompted repeatedly for input until a legal value

 \* is input. In other cases, an IllegalArgumentException will be thrown if a legal value is not found. \*/

```
 public static double getDouble() {
```

```
double x = 0.0;
```

```
 while (true) {
```

```
String str = readRealString();
```

```
if (str == null) {
```
errorMessage("Floating point number not found.",

```
 "Real number in the range " + (-Double.MAX_VALUE) + " to " + Double.MAX_VALUE);
```
# } else { try {  $x = Double.parseDouble(str);$ }

```
 catch (NumberFormatException e) {
           errorMessage("Illegal floating point input, " + str + "." "Real number in the range " + (-Double.MAX_VALUE) + " to " + Double.MAX_VALUE);
            continue;
 }
         if (Double.isInfinite(x)) {
            errorMessage("Floating point input outside of legal range, " + str + ".",
                 "Real number in the range " + (-Double.MAX_VALUE) + " to " + Double.MAX_VALUE);
            continue;
 }
          break;
 }
 }
    inputErrorCount = 0; return x;
```
#### /\*\*

}

\* Skips whitespace characters and then reads one "word" from input. Any additional characters on

\* the current line of input are retained, and will be read by the next input operation. A word is defined as

\* a sequence of non-whitespace characters (not just letters!). When using standard IO,

\* this will not produce an error. In other cases, an IllegalArgumentException will be thrown

```
 * if an end-of-file is encountered.
```

```
 */
```

```
 public static String getWord() {
   skipWhitespace();
  StringBuffer str = new StringBuffer(50);
  char ch = lookChar();
  while (ch == EOF || !Character.isWhitespace(ch)) {
      str.append(readChar());
     ch =lookChar();
   }
```
CONTROLLING THE BITS CS EDUCATION © 2019 BY PAUL ELLSWORTH, ALLRIGHTS RESERVED 28

return str.toString();

```
 }
```
/\*\*

 \* Skips whitespace characters and then reads a value of type boolean from input. Any additional characters on

 \* the current line of input are retained, and will be read by the next input operation. When using standard IO,

\* this will not produce an error; the user will be prompted repeatedly for input until a legal value

\* is input. In other cases, an IllegalArgumentException will be thrown if a legal value is not found.

\* <p>Legal inputs for a boolean input are: true, t, yes, y, 1, false, f, no, n, and 0; letters can be

\* either upper case or lower case. One "word" of input is read, using the getWord() method, and it

```
 * must be one of these; note that the "word" must be terminated by a whitespace character (or end-of-file).
 */
```

```
 public static boolean getBoolean() {
```

```
boolean ans = false;
 while (true) {
  String s = getWord();
   if ( s.equalsIgnoreCase("true") || s.equalsIgnoreCase("t") ||
         s.equalsIgnoreCase("yes") || s.equalsIgnoreCase("y") ||
         s.equals("1") ) {
     ans = true; break;
   }
   else if ( s.equalsIgnoreCase("false") || s.equalsIgnoreCase("f") ||
         s.equalsIgnoreCase("no") || s.equalsIgnoreCase("n") ||
         s.equals("0") ) {
     ans = false; break;
   }
   else
      errorMessage("Illegal boolean input value.",
     "one of: true, false, t, f, yes, no, y, n, 0, or 1");
```

```
 }
inputErrorCount = 0; return ans;
```
}

// \*\*\*\*\*\*\*\*\*\*\*\*\*\*\*\*\*\*\* Everything beyond this point is private implementation detail \*\*\*\*\*\*\*\*\*\*\*\*\*\*\*\*\*\*\*\*

 private static String inputFileName; // Name of file that is the current input source, or null if the source is not a file.

 private static String outputFileName; // Name of file that is the current output destination, or null if the destination is not a file.

private static JFileChooser fileDialog; // Dialog used by readUserSelectedFile() and writeUserSelectedFile()

 private final static BufferedReader standardInput = new BufferedReader(new InputStreamReader(System.in)); // wraps standard input stream

 private final static PrintWriter standardOutput = new PrintWriter(System.out); // wraps standard output stream

 private static BufferedReader in = standardInput; // Stream that data is read from; the current input source. private static PrintWriter out  $=$  standardOutput; // Stream that data is written to; the current output destination.

private static boolean readingStandardInput  $=$  true;

private static boolean writingStandardOutput  $=$  true;

 private static int inputErrorCount; // Number of consecutive errors on standard input; reset to 0 when a successful read occurs.

 private static int outputErrorCount; // Number of errors on standard output since it was selected as the output destination.

 private static Matcher integerMatcher; // Used for reading integer numbers; created from the integer Regex Pattern.

 private static Matcher floatMatcher; // Used for reading floating point numbers; created from the floatRegex Pattern.

CONTROLLING THE BITS CS EDUCATION © 2019 BY PAUL ELLSWORTH, ALLRIGHTS RESERVED 30

private final static Pattern integerRegex = Pattern.compile("(\\+|-)?[0-9]+");

private final static Pattern floatRegex = Pattern.compile(" $(\setminus + |-\cdot)$ ?(([0-9]+ $(\setminus .[0-9]^*)$ ?)| $(\setminus .[0 (9|+)(e|E)(\1+|-)(0-9|+)?$ ");

private static String buffer  $=$  null;  $//$  One line read from input. private static int pos  $= 0$ ; // Position of next char in input line that has not yet been processed.

private static String readRealString() { // read chars from input following syntax of real numbers

```
 skipWhitespace();
```

```
if \text{lookChar}() == \text{EOF}
```
return null;

```
if (floatMatcher == null)
```

```
floatMatcher = floatRegex.mather(buffer);
```

```
 floatMatcher.region(pos,buffer.length());
```

```
 if (floatMatcher.lookingAt()) {
```

```
String str = floatMatcher.group;
```

```
 pos = floatMatcher.end();
```
return str;

```
 }
```

```
 else
```
return null;

```
 }
```
private static String readIntegerString() { // read chars from input following syntax of integers

```
 skipWhitespace();
```

```
if \text{lookChar}() == \text{EOF}
```
return null;

```
if (integerMatcher == null)
```
integerMatcher = integerRegex.matcher(buffer);

integerMatcher.region(pos,buffer.length());

```
 if (integerMatcher.lookingAt()) {
```

```
String str = integerMatcher.group;
```

```
 pos = integerMatcher.end();
```

```
 return str;
    }
    else 
       return null;
 }
```
private static long readInteger(long min, long max) { // read long integer, limited to specified range

```
long x=0;
     while (true) {
       String s = readIntegerString;
       if (s == null) errorMessage("Integer value not found in input.",
               "Integer in the range " + min + " to " + max);
        }
        else {
          String str = s.toString();
           try { 
            x = Long.parseLong(str); }
           catch (NumberFormatException e) {
            errorMessage("Illegal integer input, " + str +".",
                  "Integer in the range " + min + " to " + max);
             continue;
           }
          if (x < min \mid | x > max) {
             errorMessage("Integer input outside of legal range, " + str + ".",
                  "Integer in the range " + min + " to " + max);
             continue;
 }
           break;
        }
      }
```

```
inputErrorCount = 0; return x;
```
}

private static void errorMessage(String message, String expecting) { // Report error on input.

```
 if (readingStandardInput && writingStandardOutput) {
      // inform user of error and force user to re-enter.
   out.println();
  out.print(" *** Error in input: " + message + "\n");
  out.print(" *** Expecting: " + expecting + "\n");
   out.print(" *** Discarding Input: ");
  if \text{lookChar}() == \text{'\n}out.print("(end-of-line)\n\ln^n;
   else {
     while \text{lookChar}() = \langle n' \rangle // Discard and echo remaining chars on the current line of input.
         out.print(readChar());
     out.print("\n\langle n \ranglen");
   }
   out.print("Please re-enter: ");
   out.flush();
   readChar(); // discard the end-of-line character
   inputErrorCount++;
  if (inputErrorCount \ge 10)
      throw new IllegalArgumentException("Too many input consecutive input errors on standard input.");
 }
 else if (inputFileName != null)
   throw new IllegalArgumentException("Error while reading from file \"" + inputFileName + "\":\n" 
         + message + "\nExpecting " + expecting);
 else
   throw new IllegalArgumentException("Error while reading from inptu stream:\n"
```

```
 + message + "\nExpecting " + expecting);
```
# }

```
 private static char lookChar() { // return next character from input
```

```
if (buffer == null ||pos > buffer.length())
   fillBuffer();
if (buffer == null)
   return EOF;
else if (pos == buffer.length()return '\n\cdot;
 else 
   return buffer.charAt(pos);
```

```
 }
```
private static char readChar() { // return and discard next character from input

```
char ch = lookChar();
```

```
if (buffer == null) {
```
if (readingStandardInput)

throw new IllegalArgumentException("Attempt to read past end-of-file in standard input???");

else

 throw new IllegalArgumentException("Attempt to read past end-of-file in file \"" + inputFileName  $+$  "\".");

 } pos++;

return ch;

```
 }
```

```
private static void fillBuffer() \{ // Wait for user to type a line and press return,
```

```
 try {
  buffer = in.readLine;
 }
 catch (Exception e) {
   if (readingStandardInput)
      throw new IllegalArgumentException("Error while reading standard input???");
```

```
 else if (inputFileName != null)
           throw new IllegalArgumentException("Error while attempting to read from file \"" + inputFileName 
+ "\".");
        else
           throw new IllegalArgumentException("Errow while attempting to read form an input stream.");
      }
     pos = 0;floatMatcher = null; integerMatcher = null;
   }
  private static void emptyBuffer() \frac{1}{4} // discard the rest of the current line of input
     buffer = null; }
   private static void outputError(String message) { // Report an error on output.
      if (writingStandardOutput) {
        System.err.println("Error occurred in TextIO while writing to standard output!!");
        outputErrorCount++;
       if (outputErrorCount \geq = 10) {
          outputErrorCount = 0; throw new IllegalArgumentException("Too many errors while writing to standard output.");
        }
      }
      else if (outputFileName != null){
        throw new IllegalArgumentException("Error occurred while writing to file \"" 
             + outputFileName+ "\":\n " + message);
      }
      else {
        throw new IllegalArgumentException("Error occurred while writing to output stream:\n " + message);
      }
   }
```
#### } // end of class TextIO

Step 8: Click on the Compile button and the program will be compiled. If there are any errors correct the errors and compile the program again.

Step 9: Minimize the editor by click on the "\_" button in the upper right hand corner of the screen.

Step 10: Right click on the EnumDemo box and a drop down menu will appear.

Step 11: Click on void main(String[] args) to start the program.

Step 12: Click on the OK button to run the program.

Step 13: A BlueJ Terminal Window will open and you will see the output displayed.

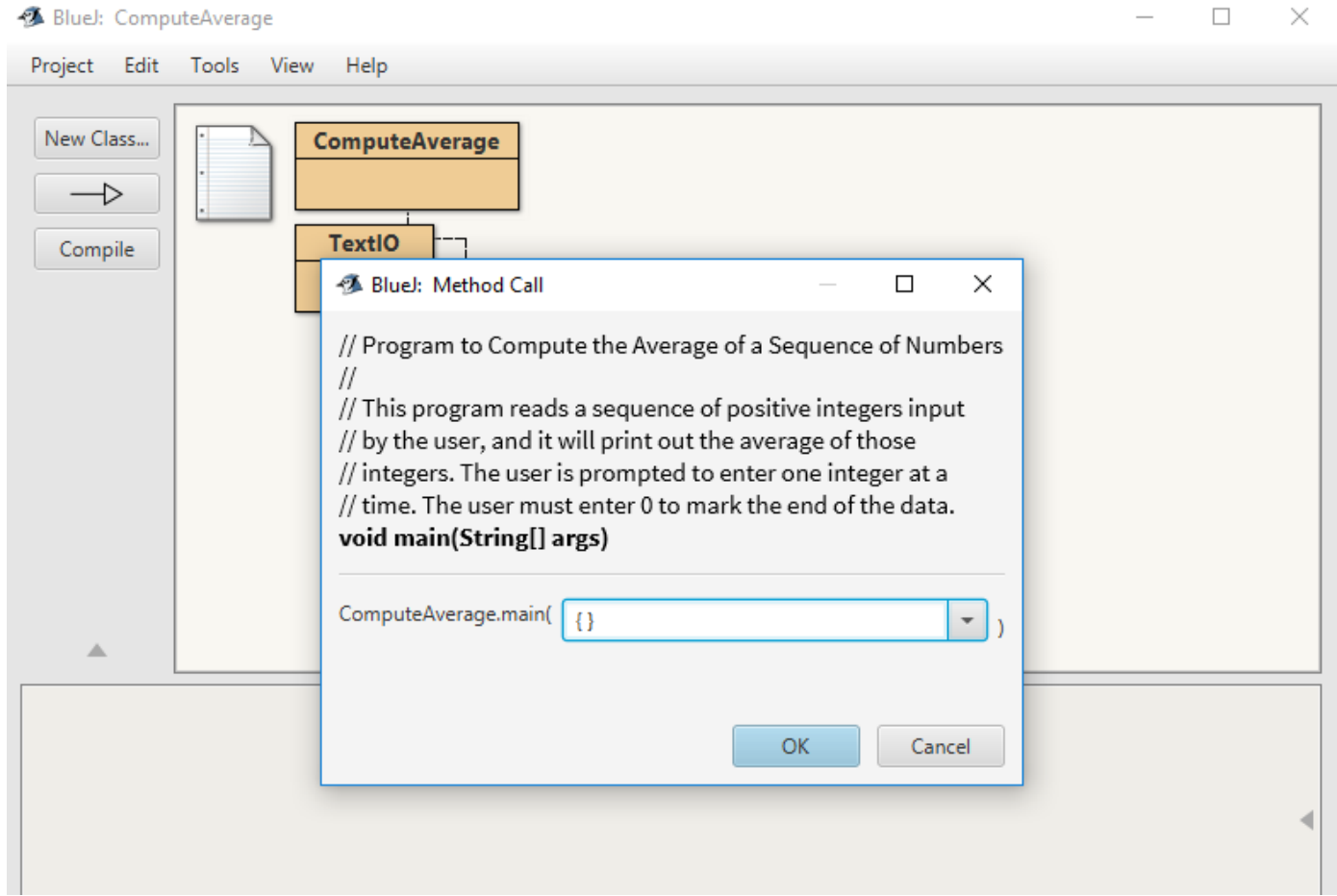

Output:

BlueJ: Terminal Window - ComputeAverage

```
Options
Enter your first positive integer: 12
Enter your next positive integer, or 0 to end: 18
Enter your next positive integer, or \theta to end: 32
Enter your next positive integer, or 0 to end: 16
Enter your next positive integer, or 0 to end: 22
Enter your next positive integer, or \theta to end: \theta
```
You entered 5 positive integers. Their average is 20.000.